Technical University of Denmark

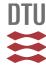

# Application of the MCNPX-McStas interface for shielding calculations and guide design at ESS

Klinkby, Esben Bryndt; Bergbäck Knudsen, Erik; Willendrup, Peter Kjær; Lauritzen, Bent; Nonbøl, Erik; Bentley, Philip; Filges, Uwe

Published in:

Conference proceedings - International Workshop on Neutron Optics and Detectors 2013

Publication date: 2013

#### Link back to DTU Orbit

Citation (APA):

Klinkby, E. B., Bergbäck Knudsen, E., Willendrup, P. K., Lauritzen, B., Nonbøl, E., Bentley, P., & Filges, U. (2013). Application of the MCNPX-McStas interface for shielding calculations and guide design at ESS. In Conference proceedings - International Workshop on Neutron Optics and Detectors 2013

### DTU Library Technical Information Center of Denmark

#### **General rights**

Copyright and moral rights for the publications made accessible in the public portal are retained by the authors and/or other copyright owners and it is a condition of accessing publications that users recognise and abide by the legal requirements associated with these rights.

• Users may download and print one copy of any publication from the public portal for the purpose of private study or research.

- You may not further distribute the material or use it for any profit-making activity or commercial gain
- You may freely distribute the URL identifying the publication in the public portal

If you believe that this document breaches copyright please contact us providing details, and we will remove access to the work immediately and investigate your claim.

## Application of the MCNPX-McStas interface for shielding calculations and guide design at ESS

E B Klinkby<sup>1,2</sup>, E B Knudsen<sup>3</sup>, P K Willendrup<sup>3,4</sup>, B Lauritzen<sup>1</sup>, E Nonbøl<sup>1</sup>, P Bentley<sup>2</sup>, U Fliges<sup>5</sup>

1) DTU Nutech, Technical University of Denmark, DTU Risø Campus,

Frederiksborgvej 399, DK-4000 Roskilde, Denmark

2) European Spallation Source ESS AB, Box 176, S-221 00 Lund, Sweden

3) DTU Physics, Technical University of Denmark, DTU Lyngby Campus, Anker Engelunds Vej 1, DK-2800 Kgs. Lyngby, Denmark

4) ESS design update programme - Denmark

5) Paul Scherrer Institute, 5232 Villigen, Switzerland. ESS design update programme - Switzerland

E-mail: esbe@dtu.dk

Abstract. Recently, an interface between the Monte Carlo code MCNPX and the neutron ray-tracing code MCNPX was developed[1]. Based on the expected neutronic performance and guide geometries relevant for the ESS, the combined MCNPX-McStas code is used to calculate dose rates along neutron beam guides. The generation and moderation of neutrons is simulated using a full scale MCNPX model of the ESS target monolith. Upon entering the beam extraction region, the individual neutron states are handed to McStas via the MCNPX-McStas interface. McStas transports the neutrons through the beam guide and by using newly developed event logging capability, the neutron state parameters corresponding to un-reflected neutrons are recorded at each scattering. This information is handed back to MCNPX where it serves as neutron source input for a second MCNPX simulation. This simulation enables calculation of dose rates in the vicinity of the guide. In addition the logging mechanism is employed to record the scatterings along the guides which is exploited to simulate the supermirror quality requirements (i.e. m-values) needed at different positions along the beam guide to transport neutrons in the same guide/source setup.

#### 1. Introduction

The European Spallation Source (ESS), presently starting construction in Lund, Sweden, will be the most intense source of spallation neutrons ever built[2]. Protons from a 5 MW, 2.5 GeV linear accelerator will impact a rotating tungsten target in 14, 2.86 ms long pulses every second. The spallation neutrons hereby created are thermalized in water and some of them are further cooled in liquid para-hydrogen before extracted through individual beam-lines serving 22 cold/thermal instruments. To fully exploit the long pulse characteristics, many instruments benefit from being long - up to 200 m is foreseen. Each instrument will by situated behind a guide tailored specifically to it's requirements in terms neutron beam parameters. Guide design is challenging and important since guides and in particular their shielding is a major cost driver for the ESS facility.

For these reasons it would be useful to have a tool that:

- Can monitor where in a guide neutrons are lost
- Allows to optimise reflectivity requirements along a guide
- Serves as an input for dose-rate calculations along guide  $(n,\gamma)$
- Works within the work-flow accustomed to instrument designers (McStas)

The newly developed tool *McStas Scatterlogger* is the backbone that facilitates this usage.

#### 2. McStas Scatterlogger: Implementation and usage

McStas[3, 4, 5, 6] combines ray-tracing with Monte Carlo methods to accurately and efficiently simulate neutron scattering experiments of all types. As seen from the user perspective (typically instrument designers and users) the program is based upon a so-called *instrument file* in which you place predefined or user-supplied *components* according to the real setup of the instrument in question. The *instrument file* is written in a simple meta language, which at runtime is compiled first to ansi-C, which is turn is compiled to an executable.

The *Scatterlogger* is an additional McStas component which can be placed in an *instrument file* wrapping around any other component - for example a guide component. At each scattering in the guide, the incoming and outgoing neutron state is then be temporarily stored, and an iterator is supplied so that the user can analyse the scatterings once the neutron has exited the component. To prevent memory built-up the results of the analysis are histogramized, memory is flushed and McStas proceeds to the next neutron - as in any other McStas simulation.

In the intermediate analysis step (event post-processing), the user has access to the full neutron state before the scattering as well as the reflected and transmitted neutron state:

Incoming state: 
$$n_{in} = (\mathbf{x}, \mathbf{v_{in}}, \mathbf{t}, \mathbf{w_{in}})$$
  
Transmitted state:  $n_{trans} = (\mathbf{x}, \mathbf{v_{in}}, \mathbf{t}, \mathbf{w_{trans}})$   
Reflected state:  $n_{refl} = (\mathbf{x}, \mathbf{v_{out}}, \mathbf{t}, \mathbf{w_{in}}, \mathbf{w_{trans}})$ 
(1)

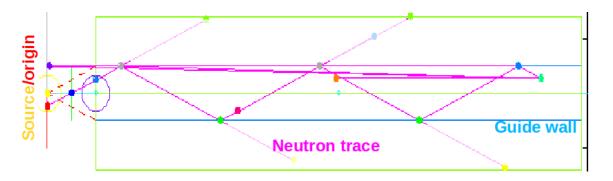

**Figure 1.** Basic guide geometry - from McStas' *mcdisplay.* Also shown in the figure is an example neutron trajectory. At each encounter with the guide wall, both the reflected and un-reflected neutron ray is stored and both trajectories are visualised. The un-reflected ray is allowed to propagate to a monitor component (green) surrounding the guide where it is detected.

Figure 1 contains a visualisation of a guide and the logging utility in operation. At each scattering of the neutron on the guide wall, the un-reflected neutron weight fraction is emitted as a secondary ray, propagated to a monitor component.

#### 3. Use-case 1: Lost intensity

In this simple example, a 10 m straight guide of m = 2 coating is subject to the scatterlogging mechanism (see figure 1). At each scattering the transmitted weight  $w_{trans}$  and the corresponding position along the guide, z, is histogramized and the result is shown in figure 2. As expected the neutron loss occurs predominately at the first scattering in the beginning of

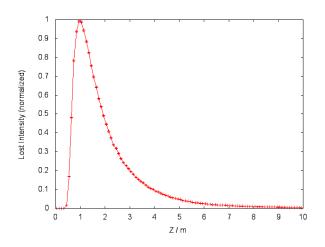

Figure 2. Histogram showing the lost neutron intensity along straight guide as described in the text.

the guide - the strength of the scatterlogging procedure is that it provides a method to quantify this. Obviously the extent at which intensity is lost along a guide depends strongly on the guide geometry and coating as well as the source (ie. energy, divergence and spatial extent). Thus, the present example is by no means an attempt to describe guide losses in general, on the contrary the scatterlogging must by utilised individually to aid a particular guide design. Moreover, users should anticipate an iterative process where the results of one iteration (eg. figure 2) gives input to next - eg. increasing the  $m_{value}$  in the part of the guide closest to the source.

#### 4. Use-case 2: Reflectivity

Neutrons scattering on a mirror are reflected if the energy/incident angle is sufficiently low. Specifically, the following relations hold (see figure 3):

$$\cos(2\theta) = \left(\vec{v}_{in} \cdot \vec{v}_{in}\right) / \left|\vec{v}_{in}\right|^2 \tag{2}$$

$$k = |\vec{v}_{in}| \ m_h/\hbar \tag{3}$$

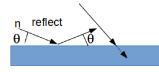

Figure 3. Reflected vs. absorbed neutron.

Given a neutron state and a guide geometry, the minimum mirror reflectivity requirement which would reflect the neutron,  $m_{min}$ , can be calculated [6]:

$$m_{min} = 2 \cdot k \cdot \sin(\theta) / 0.0219 \tag{4}$$

Figure 4 shows  $m_{min}$  for the first, second and third reflection respectively. The fact that the mirror in this example has an  $m_{value}$  of 2, is seen (on the intensity scale on the right-hand side of each figure) to cause significant loss of neutrons, in particular between the first an second scatterings.

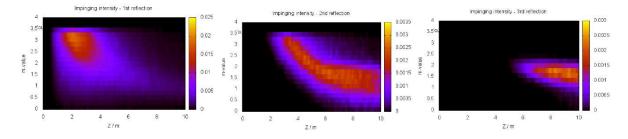

Figure 4. Histograms showing the minimum *m*-value required for a reflection, as a function of z along guide in a simulation of the 10 m straight guide described in the text. The color scale indicates the bin intensity. Note that the simulation was carried out using a m = 2 guide, which is seen to cause significant intensity loss in the beginning of the guide.

#### 5. Use-case 3: Background along a guide

To calculate radiation due to un-reflected neutrons and  $\gamma$ 's resulting from neutron absorption in the guide material (triggering production from the  $(n, \gamma)$  reaction) several steps are carried out:

First, a Monte Carlo simulation of 2.5 GeV protons impacting on a tungsten target wheel is performed according to the baseline ESS MCNPX model from which the geometry shown in figure 5 is taken. Some of the neutrons created in the spallation processes in the target wheel are thermalized in water moderators and further cooled, while others escape the target station at significant energies. The neutron spectrum (figure 6) and divergence as the neutrons exit the moderator surface serve as input for a second MCNPX simulations which is illustrated in figure 7. In this second MCNPX simulation neutrons are generated on the blue surface shown left. Upon reaching the vertical dashed line, they are handed to a McStas simulation through the MCNPX-McStas Source Surface Read \Write interface [1]. McStas transports the neutrons within the guide and returns lost neutron weight to MCNPX where it forms the basis of a dose-rate calculation.

Figure 8 shows the result of the dose-rate calculation for a 50 m straight guide (left) and curved 50 m curved guide (right). The radius of curvature is 1500 m which means that line of sight is lost at approximately 21 m explaining the corresponding drop in neutron dose-rate. The photon dose-rate does not show the same trend which is due to the over-illumination of the guide entrance by energetic neutrons.

To validate that in fact  $\gamma$ 's are created from  $(n, \gamma)$  reaction initiated by transmitted neutrons, figure 9 shows the corresponding dose-rate result, only restricting to the wavelength span: 0.5 Å-1.0 Å. Clearly in this setup, the trend observed for neutron dose-rate can be recognised for  $\gamma$ 's.

#### 6. Conclusions and outlook

The McStas Scatterlogger has proved a useful tool in guide design. In particular, it facilitates to monitor where along a guide neutron intensity is lost and allows to optimise where to use highreflectivity mirror sections, and where less expensive mirrors can be installed with insignificant performance loss. Moreover it can serve as a input for MCNPX calculations of dose-rates, by

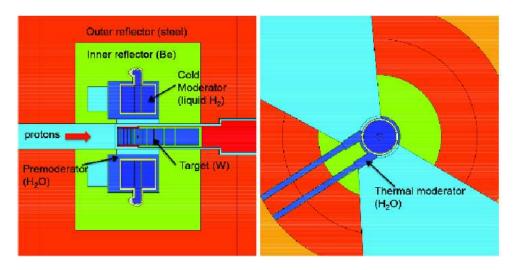

Figure 5. Target station MCNPX geometry of the baseline ESS design [2].

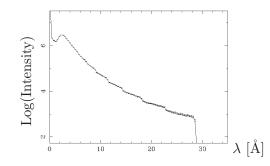

Figure 6. Spectrum of neutrons exiting the cold moderator surface. The jumps are due that the input MCNPX source description is binned in energy rather than wavelength.

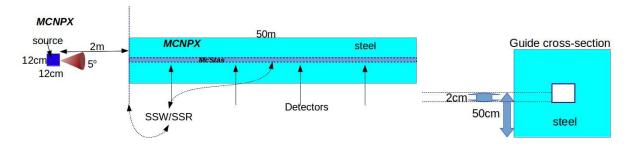

Figure 7. Left sketch: Longitudinal view of the simulation geometry. The detectors are placed 5 cm within the steel shielding. Right: end-view of the guide.

which shielding requirements along a guide can be established. Note that the results depend strongly on the simulated guide geometry and source specifications, wherefore simulations involving the McStas scatterlogger need to be performed based on individual guide/instrument designs.

Future extensions include the calculation of backgrounds at the sample and detector position, activation calculations as well as calculation backgrounds and dose-rates at one instrument, caused by neutrons escaping a neighbouring instrument.

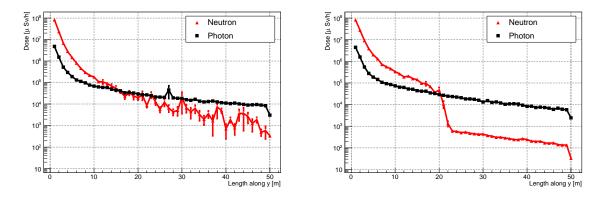

**Figure 8.** Histograms showing the dose rate along the straight (left) and curved (right) guide defined in the text and shown in figure 7. Energy- and particle dependent conversion factors have been applied when converting from fluence to effective dose-rate in accordance with Swedish radiation protection authorities[7, 8].

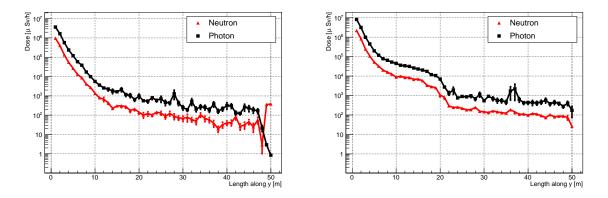

Figure 9. Histograms showing the dose rate along the straight (left) and curved (right) example guides defined in the text and shown in in figure 7. Only neutrons in the wavelength range: 0.5 Å-1.0 Å are accounted for. Energy- and particle dependent conversion factors have been applied when converting from fluence to effective dose-rate in accordance with Swedish radiation protection authorities[7, 8].

#### References

- [1] Klinkby E et al February 2013 Nuclear Instruments & Methods In Physics Research A 700 106
- [2] Peggs S (editor) et al April 23, 2013 ESS Technical Design Report ESS-doc-274, ISBN 978-91-980173-2-8 URL http://europeanspallationsource.se/documentation/tdr.pdf
- [3] Lefmann K and Nielsen K 1999 Neutron News 10 20
- [4] Willendrup P, Farhi E, Knudsen E, Filges U and Lefmann K 2013 Journal of Neutron Research 13 under publication, DOI 10.3233/JNR-130004
- [5] Willendrup P, Knudsen E, Farhi E and Lefmann K 2011 User and Programmers Guide to the Neutron Ray-Tracing Package McStas, Version 1.12c, Risø-R-1416(rev.ed.)(EN)
- [6] Willendrup P, Knudsen E, Lefmann K and Farhi E 2011 Component Manual for the Neutron Ray-Tracing Package McStas, Version 1.12, Risø-R-1538(rev.ed.)(EN)
- [7] Seltborg P et al 2005 Nuclear Instruments and Methods in Physics, A 501 313
- [8] 1998 International Commission on Radiation Units and Measurements ICRU report 57